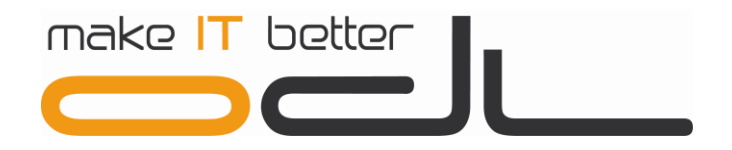

# **PolkaSQL**4.0. nowa wersja systemu

ODL Sp. z o.o., ul. Cokołowa 41, 01-384 Warszawa

Wpis do Rejestru Przedsiębiorców w Sądzie Rejonowym dla m. st. Warszawy, XX Wydział Gospodarczy Krajowego Rejestru Sądowego pod numerem KRS 0000235693 | NIP: 524-21-25-736 | Kapitał zakładowy: 500 000,- zł | Data założenia: 1997-12-02

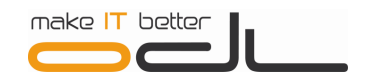

Warszawa, 30-06-2015

#### **Szanowni Państwo,**

Mamy przyjemność przekazać Państwu do użytkowania kolejną wersję oprogramowania PolkaSQL zapowiadaną dotychczas jako 3.12, która z uwagi na stopień rozbudowania o dodatkowe zaawansowane funkcje, otrzymała finalnie numer 4.0. Wersja ta zawiera nowe funkcjonalności wynikające zarówno ze zmian prawnych, jak i rozwoju oprogramowania prowadzonego zgodnie z biznesowymi potrzebami naszych Klientów.

Jesteśmy przekonani, że Wersja 4.0 stanowi znaczący krok w rozwoju systemu ODL, oferując wiele potencjalnych korzyści w zakresie zwiększenia wygody i efektywności codziennej pracy, wdrożenia i kontrolowania kompleksowej polityki handlowej oraz dostępności na bieżąco kluczowych informacji zarządczych.

Lista nowych rozwiązań funkcjonalnych jest obszerna i dotyczy m. in. prowadzenia sprzedaży detalicznej i hurtowej, zakupów od dostawców, logistyki oraz księgowości. Zachęcamy Państwa do zapoznania się z załączonym opisem nowości w PolkaSQL 4.0. Oferujemy również Państwu możliwość zakupu licencji i wdrożenia aplikacji Mobilny Magazynier, w pełni zintegrowanej z PolkaSQL, działającej na urządzeniach typu kolektory (terminale) danych.

Wszystkie wymienione funkcjonalności są dostępne w nowej wersji oprogramowania PolkaSQL 4.0. Niektóre z nich wymagają prac wdrożeniowych realizowanych odpłatnie przez konsultantów ODL lub autoryzowanych firm partnerskich współpracujących z ODL.

Bardzo serdecznie dziękujemy za wszelkie uwagi i zgłaszane potrzeby, które stanowią dla nas bezcenne źródło inspiracji w prowadzeniu ciągłych prac rozwojowych nad systemem. Mamy przekonanie, że nasze oprogramowanie rozwijając się zgodnie z Państwa oczekiwaniami stanowi dla wszystkich Klientów ODL swoiste forum wymiany dobrych praktyk biznesowych. Zachęcamy do skorzystania z systemu PolkaSQL 4.0.

Zgodnie z wcześniejszymi zapowiedziami informujemy, że system PolkaSQL 4.0. będzie obsługiwany wyłącznie przez wersję oprogramowania bazodanowego Sybase SQL Anywhere 12.

#### **Instalacja systemu PolkaSQL 4.0 wraz z oprogramowaniem bazodanowym Sybase 12**

Informujemy, że instalacja wersji PolkaSQL 4.0 działającej pod kontrolą serwera bazy danych Sybase 12 jest możliwa tylko przy udziale konsultantów ODL lub autoryzowanych firm partnerskich współpracujących z ODL.

#### **Oferta promocyjna na zakup aktualizacji oprogramowania Sybase z wersji 9 do 12**

W terminie do 31 grudnia 2014 proponujemy Państwu możliwość zakupu aktualizacji oprogramowania Sybase SQL Anywhere z wersji 9 do wersji 12 w promocyjnej cenie tj. serwer 450 zł netto i każde stanowisko klienckie 250 zł netto. Od stycznia 2015 ceny te wyniosą odpowiednio 600 zł i 350 zł netto. Firmy posiadające więcej niż 50 stanowisk klienckich prosimy o kontakt z Działem Handlowym ODL lub autoryzowaną firmą partnerską współpracującą z ODL w celu omówienia możliwości zakupu Sybase 12 w wersji nielimitowanej liczbą użytkowników.

#### **Wsparcie techniczne dla oprogramowania PolkaSQL 3.0 i wersji poprzednich**

Informujemy, że ze względu na zakończenie przez producenta wsparcia technicznego oprogramowania bazodanowego w wersjach starszych niż Sybase 12 i zgodnie z wcześniejszymi zapowiedziami, ODL będzie świadczył usługę wsparcia technicznego dla wersji PolkaSQL 3.0 do końca sierpnia 2015 roku.

Zgodnie z dotychczasowymi informacjami przypominamy, że zakończyliśmy wsparcie techniczne dla systemu PolkaSQL 2.0 i wersji poprzednich.

Z wyrazami szacunku,

Mirosława Achinger Zarządu ODL Sp.

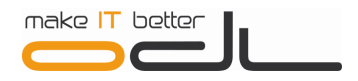

# **Informacje o zmianach i nowościach w systemie PolkaSQL 4.0.**

# **Sprzedaż**

#### Detal

- Wygodna metoda wystawiania faktury do wielu paragonów fiskalnych. Dostępny jest wybór sprzedanych pozycji, które maja zostać umieszczone na fakturze.
- Wystawianie zamówień i faktur zaliczkowych z okna sprzedaży detalicznej.
- Integracja z terminalami płatniczymi Polcard. Kod autoryzacji zwracany przez terminal zapisywany jest w pole uwagi kwitu. Dodatkowo system pamięta dane kwitu, kod autoryzacji i kwotę zapłaty. Kwit kasowy mający kod autoryzacji jest zablokowany dla celów modyfikacji i usuwania.
- Integracja z wagami elektronicznymi.
- Wystawianie dokumentów Wz w oknie sprzedaży detalicznej oraz możliwość zaznaczenia automatycznego wydruku dokumentu Wz po wystawieniu Paragonu.
- Drukowanie numeru systemowego transakcji na wydruku paragonu fiskalnego.
- Drukowanie numeru dokumentu sprzedaży w postaci kodu kreskowego na wydruku paragonu fiskalnego.
- W sieci sprzedaży online każdy punkt sprzedaży detalicznej może mieć indywidualnego klienta pełniącego rolę utargu z paragonów.
- Wybór klienta w trakcie wystawiania paragonu pokaże też firmy, a nie tylko osoby fizyczne.
- Możliwość podania daty fiskalizacji, gdy nastapił problem z oznaczeniem tego w przypadku błedu komunikacji programu z drukarką fiskalną.
- Drukowanie kwoty rabatu w podsumowaniu paragonu fiskalnego

## Karta Managera

- Karta Managera pozwala jednoznacznie zidentyfikowad pracownika o wyższych uprawnieniach.
- Kierownik może udzielid zgody na upust kwotowy lub procentowy dla poszczególnych pozycji w trakcie sprzedaży, prowadzonej przez pracownika nie mającego uprawnień modyfikowania cen i rabatów.
- Można tak skonfigurować moduł, że wycofanie się z zapłaty w oknie paragonu wymagać będzie karty managera.
- Akceptacja sprzedaży poniżej stanu (sprzedaż bez pokrycia) może wymagać kodu managera.
- Zmiana klienta w trakcie procesu sprzedaży, gdy już wybrano jakieś towary w cenach dla klienta, może/ powinna wymagad zmiany cen. Domyślnie program przeliczy ceny zgodnie z polityką nowego klienta. Aby pozostawid ceny bez zmian konieczna może byd zgoda managera.

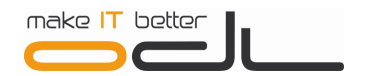

#### **Hurt**

- Rozbudowana konfiguracja sposobu realizowania zamówień rezerwujących dokumentami Wz / FV/ Par wykonywanymi przyciskiem 'Realizuj' z poziomu raportu zamówień. Przyciski realizacji zamówienia: Wz / FV/ Par.
- Kalkulator rabatów w oknie pozycji dokumentu. Użytkownik ma możliwość określenia trzech składanych rabatów procentowych składających się na rabat finalny. Te składowe rabaty zostaną zapamiętane po wystawieniu dokumentu.
- Obieg dokumentów zamówień rezerwujących rozbudowano o fazę zatwierdzania. Dopiero zatwierdzone zamówienia podlegają rezerwacjom. Dokumenty zatwierdzone nie podlegają modyfikacjom.
- Definiowanie alertów marketingowych dla poszczególnych towarów. W trakcie sprzedaży / składania zamówienia wybór towaru spowoduje wyświetlenie aktualnego alertu marketingowego.
- **Funkcjonalność wystawiania korekt zwrot do wielu faktur sprzedaży jednocześnie.**
- **Funkcjonalność korekt zbiorczych faktur sprzedaży i faktur zakupu.**
- **Możliwość zmniejszanie ilości w pozyciach zamówień rezerwujących bez konieczności uprzedniego** zdejmowania rezerwacji. Skrócona droga do modyfikacji zamówienia.
- Rozszerzona funkcja modyfikowania pozycji dokumentów zamówień rezerwujących o automatyczne rezerwowanie towarów, których ilość w pozycji zostaje zwiększona.
- Określanie sposobu zachowania programu w trakcie wystawiania dokumentu sprzedaży według zamówienia w zakresie zgodności cen zamówienia z cenami pochodzącymi z warunków handlowych. Gdy cena zamówienia jest wyższa/niższa niż w aktualnych warunkach, to można wybrać cenę z aktualnych warunków lub z zamówienia. Możliwość różnej reakcji gdy aktualne ceny różnią się od ceny z zamówienia.
- Konfigurowanie domyślnej daty VAT dla korekt faktur sprzedaży.
- Przeliczenia cen tylko zaznaczonym, a nie wszystkim pozycjom w procesie zmiany cen w trakcie wystawiania dokumentu, gdy wybrano już jakieś pozycje.
- Możliwość podania daty terminu zapłaty w oknie nagłówka dokumentu sprzedaży.

#### Zarządzanie polityką cenową i marżami

- Rozszerzony moduł definiowania i pilnowania marż minimalnych dla grup towarów.
	- a) Kontrola marży
	- b) Kontrola uprawnień pracowników do rabatowania
	- c) System definiowania i zarzadzania polityką marżowania
	- d) Specyficzne warunki klientów wyjątki
	- e) Specyficzne warunki towarów wyjątki
	- f) Specyficzne warunki akcje marketingowe wyjątki

Uniezależnienie od fluktuacji rzeczywistych cen zakupu np. z uwzględnieniem dodatkowych kosztów – cennik referencyjny, wyliczenie ceny sprzedaży na podstawie marż od cennika referencyjnego, udzielenie rabatów do określonego poziomu.

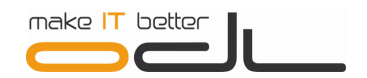

# Ogólne

- W parametrach kontrahenta możliwośd ustawienia domyślnego typ dokumentu sprzedaży.
- Funkcja 'Kalkulowanie cen sprzedaży' umożliwia szybkie zarządzanie cenami sprzedaży towarów znajdujących się na dokumencie dostawy. Kalkulacja opiera się na porównaniu cen ostatniego zakupu i cen z dostawy i wpływie tej różnicy na ceny sprzedaży. Można wybrać cennik sprzedaży, do którego ceny będą kalkulowane.
- **Możliwość przypisania i obsługi wielu kodów kreskowych do jednego towaru.**
- **Możliwość przypisania wielu jednostek do towarów z określeniem ich wzajemnych przeliczników.**
- **Możliwość przypisania wielu towarom tego samego kodu kreskowego. W trakcie wystawiania dokumentu** przy użyciu czytnika lub podając kod ręcznie program pokaże wszystkie towary o takim kodzie i udostępni wybór ręczny.
- Konfigurowanie wydruku dokumentów Wz tak, by widoczne były rabaty w pozycjach.
- **Możliwość prowadzenia sprzedaży na podstawie warunków handlowych wybranego klienta i wystawiania** dokumentu sprzedaży np. paragonu na ogólnego klienta Utarg z Paragonów.
- Przycisk 'Towary z grupy' dostępny w trakcie wystawiania wszystkich dokumentów.
- Zaktualizowane interfejsy EDI: EDIFACT, EBI, ECOD, EMIGO.
- **Możliwość określenia domyślnej dla typu dokumentu liczby dni terminu płatności.**
- Funkcja blokady wystawiania paragonów na innego klienta, niż Utarg z Paragonów.
- Wysyłanie komunikatów z systemu dla wybranych użytkowników o nowych towarach i zmianach cen dostaw.

## Reklamacje i zwroty

Rozszerzony moduł zarzadzania obiegiem zgłoszeń reklamacyjnych

#### Integracja z pocztą email

- Kontrahent może mied przypisane wiele adresów email. System umożliwia na bieżąco podawania nowych adresów z funkcją uczenia się: program wie, który pracownik do którego kontrahenta wysyła pocztę na jakie adresy email.
- Adresy email klienta indywidualne dla oddziałów online.
- **Ostrzeżenie o ponownym wysyłaniu dokumentu z pytaniem czy wysłać ponownie.**
- W podglądzie dokumentów możliwośd raportowania historii wysyłek email.
- Możliwośd przypisania adresu mailowego do pracownika. Poczta wysyłana przez pracownika użyje tego adresu jako adres nadawcy.
- **Powiadomienia email. Klienci mogą być automatycznie powiadamiani o dotyczących ich sytuacjach:** wpłynięciu zamówienia, potwierdzeniu, skierowaniu do realizacji, pakowania, dostawy.
- " Moduł automatycznego wysyłania raportów o stanie rozliczeń lub innych zdarzeń zapisanych w systemie.

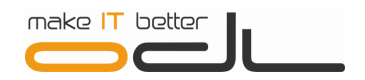

# **Produkcja**

- Uproszczony proces produkcji w trybie '1 Wyrób', bez konieczności wskazania zestawu.
- Możliwość umieszczania towarów z numerami seryjnym w składach zestawów.

# **Logistyka w magazynie**

- Zaawansowany obieg dokumentów usprawniających zarzadzanie logistyka magazynową. Oprogramowanie umożliwia nadzór procesu począwszy od Zamówienia rezerwującego poprzez Polecenie pakowania, wydania z magazynu Wz, sprzedaży Faktura VAT / Paragon, na Załadunku i dokumencie Wywozu kończąc. Obieg dokumentów może działać samodzielnie w systemie PolkaSQL oraz w sposób zintegrowany z modułem ODL - Mobilny Magazynie.
- **Integracja systemu z aplikacją ODL Mobilny Magazynier.**
- Definiowania samochodów dostawczych.
- Dokumenty Wz wysłane dokumentami wywozu do poszczególnych klientów lub oddziałów mogą byd obciążane kosztami transportu. Koszty te mogą byd uwzględnione w rozszerzonym raporcie rentowności sprzedaży.
- Dodano możliwość zablokowania cofania rezerwacji z zamówienia, do którego wystawiono polecenie pakowania.

# Aplikacja ODL - Mobilny Magazynier

Aplikacja ODL – Mobilny Magazynie dedykowana dla przenośnych urządzeń tupu kolektory danych służy do zarządzania logistyką pakowania i wywozu towarów. Przykładowy opis: Wystawiane w systemie zamówienia rezerwujące kierowane są na przenośne kolektory danych z zainstalowaną aplikacją ODL – Mobilny Magazynier. Aplikacja kompletuje wysyłkę i wystawia dokumenty Wz. Dokumenty Wz grupowane są potem w dokumenty wywozów – odpowiednio do zadeklarowanych w systemie samochodów dostawczych.

# **Zakupy**

## Dokumenty zapotrzebowań do dostawców Zap

- Stany minimum i maximum indywidualne dla poszczególnych oddziałów.
- **Obieg dokumentów zapotrzebowań do dostawców Zap rozbudowano o faze zatwierdzania. Dopiero** zatwierdzone dokumenty Zap podlegają wysyłce do dostawców, jak również tylko zatwierdzone uwzględniane są w raportach: dostaw w drodze, spodziewanych stanów i prognozy zapotrzebowań. Dokumenty zatwierdzone nie podlegają modyfikacjom.
- **Proces weryfikacji dostaw zintegrowano z aplikacją ODL Mobilny Magazynier.**
- Proces wystawiania dokumentów Pz według dokumentów weryfikacji dostaw rozbudowano o możliwość określenia, że ma być wystawionych tyle dokumentów Pz ile wybrano dokumentów weryfikacji dostaw, oraz, czy dokumenty Zap mają być w przyszłości ponownie realizowane.
- W parametrach kontrahenta-dostawcy możliwość wprowadzenia domyślnej liczby dni dostawy.

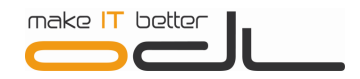

# Zamówień do dostawców

- Rozbudowany raport prognozy zapotrzebowań uwzględniający dane: dostaw w drodze, zamówień rezerwujących i oczekujących, sprzedaży, niezafakturowanych dokumentów wydania Wz.
- Możliwość wskazania cennika raportu prognozy. Cennik ten może zostać użyty automatycznie w wystawionych dokumentach Zapotrzebowań Zap.
- **Możliwość konfiguracji domyślnego cennika raportu w zależności od wybranego dostawcy.**
- **Bulla Promacz**y zapotrzebowań umożliwia wyznaczanie ilości do zamówienia dla produktów, których producent już nie produkuje, ale produkuje ich nową wersję (zamiennik).

# Faktury zakupu i korekty faktur zakupu

- Rozbudowany konfigurator działania modułu faktur RR w zakresie refundacji funduszy rolnych.
- Możliwośd przypisania klientom sposobu zaokrąglania wystawianych im dokumentów: do 2,3,4 miejsc po przecinku.
- W trakcie wystawiania Faktur Zakupu FZ i ich Korekt KFZ dodano możliwość ostatecznego wyboru, czy na tym dokumencie ceny mają być podawane do 2 czy do 4 miejsc po przecinku.
- **Definiowanie i przypisywanie do faktur zakupu dodatkowych kosztów dostawy. Koszty można alokować** do wielu dokumentów Pz.
- **Możliwość określania cen pozycji za pomocą podania ilości i wartości pozycji. System wyliczy cenę zakupu.**
- **Możliwość ręcznego podania ostatecznych kwot netto i VAT dla wszystkich stawek VAT na fakturach** zakupu i ich korektach.
- Możliwość ustalenia, że korekty zakupu zawsze są postaci było-jest.
- Import Faktur Zakupu z plików XML.
- Nowy tryb wystawiania korekt faktur zakupu: Korekta niedoboru. W takim trybie na dokumencie zakupu zostaną automatycznie skorygowane wszystkie pozycje i ilości, których fizycznie nie dostarczono, czyli te, do których nie wystawiono dokumentu Pz.

# **Rozrachunki**

## Ogólne

- Kompensaty między grupami dokumentów w rozliczaniu dokumentów. Można skompensować jedną grupę zaznaczonych dokumentów innymi wybranymi dokumentami.
- W trakcie wprowadzania i modyfikowania przelewów możliwość wyboru banku z listy banków. Lista zawiera banki powiązane relacjami z Oddziałem lub z klientem przelewu. Rozszerzony raport przelewów o kolumnę z bankiem.
- Możliwość zmiany klienta / pracownik trakcie modyfikacji kwitu kasowego.

# Stan rozrachunków z kontrahentami

- System wyznaczania salda obrotów i zadłużenia kontrahenta zawiera następujące dane: stan nierozliczonych zamówień, niezafakturowane dokumenty Wz, nierozliczone faktury zakupu i faktury sprzedaży oraz stan nierozliczonych wpłat.
- Raport sald kontrahenta w rozbiciu na typy dokumentów.
- Wszędzie w programie dostępny jest zgrupowany raport struktury zadłużenia klienta w rozbiciu na typy dokumentów. Dostępny jest też osobny raport sald kontrahentów.
- W raporcie dokumentów zadłużających klientów dla dokumentów Zamówień Rezerwujących ZamRF i Zapotrzebowań Zap liczona jest wartość zadłużenia zgodnie ze stanem realizacji dokumentu.

# **Raporty**

#### Rentowność

- Raport rentowności sprzedaży można rozszerzyć o uwzględnianie kosztów transportu i kosztów dodatkowych dowiązanych do dokumentów Wz z poziomu modułu logistyki.
- Raport rentowności według dokumentów Wz.
- Raport rentowności według różnych cen dla pracowników mających Zakaz zmiany cen podczas wystawiania dokumentu.

## Kontekstowe raporty operacyjne

- Grupa raportów pokazujących bieżącą i minioną sprzedaż, zakupy, dostawy, spodziewane dostawy, rozchody, realizację zamówień wewnętrznych i inne, dostępne wszędzie kontekstowo dla zaznaczonego asortymentu. Grupa łatwo dostępnych analiz związanych z towarem, dostaw, sprzedaży.
- Raport 'Spodziewane dostawy' zawiera informacje o niezrealizowane Zamówienia wewnętrzne ZamO.
- Raport rozliczeń klienta z uwzględnieniem wszystkich wystawionych dokumentów związanych z rozrachunkami.
- Raport rozchodów z uwzględnieniem dokumentów dostaw wewnętrznych WysO.

## Fiskalne

- Raport fiskalizacji sprzedaży pozwala na szybką i precyzyjną kontrolę poprawności fiskalizacji dokumentów sprzedaży. Raport zawiera między innymi dane o dacie i kwocie momentu fiskalizacji.
- Raport dokumentów typu Faktura VAT wystawionych do Paragonów.

## Ogólne

- Możliwośd konfigurowania domyślnego szablonu wydruku dla każdego typu dokumentu.
- W podglądzie dokumentu szczegółowy widok pozycji z uwzględnieniem atrybutów (kolory itp.) asortymentu, własności, z możliwością dodawania indywidualnych kolumn.
- Raport sald rozrachunkowych kontrahentów w ujęciu zgrupowanym i szczegółowym. Raport dostępny jest dla uprawnionych użytkowników.
- **Możliwość zmiany kolejności pozycji w wystawionym wcześniej dokumencie.**

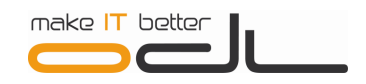

- Dodatkowa konfiguracja wydruku dokumentów gdzie dla każdego typu dokumentu można określić, czy ma być drukowana pierwsza / druga linia uwag.
- Możliwośd definiowania maksymalnego zakresu dat poszczególnych raportów dla poszczególnych użytkowników.

# **Obsługa centrali i sieci sklepów**

#### Cenniki

- Funkcja zaawansowanego zarządzania polityką cenową sieci sprzedaży z uwzględnieniem indywidualnych warunków handlowych klientów oraz indywidualnych polityk cenowych oddziałów/sklepów.
- W raporcie cenników dodatkowa kolumna z informacją o łącznej liczbie oddziałów używających danego cennika.
- **EXTED Możliwość konfigurowania indywidualnych cenników głównych DETAL i HURT dla oddziałów.**

## Asortyment

- Możliwośd określania indywidualnego asortymentu dla każdego oddziału online lub podmiotu (np. franszyza, wiele działalności gospodarczych w jednej bazie danych).
- Funkcja informowania oddziałów o nowym asortymencie wprowadzonego do obrotu w sieci. Dostępne są wygodne funkcje dołączania i rezygnowania oddziału z obrotu danym asortymentem.
- **Możliwość określania grup towarowych indywidualnych dla każdego oddziału online.**
- Stany minimum i maximum indywidualne dla poszczególnych oddziałów.
- Ceny ostatniego zakupu indywidualne dla poszczególnych oddziałów.
- Uprawnienia dla poszczególnych oddziałów i pracowników do zarządzania grupami własnymi i grupami wspólnymi.

## Zamówienia wewnętrzne

- Rozbudowany obieg dokumentów usprawniający optymalizację zapasów i kontrolę dystrybucji wewnętrznej.
- "Dokumenty zamówień wewnętrznych ZamO z oddziału do centrali lub do innego oddziału. Dokumenty te są podstawą do wystawiania wewnętrznych dokumentów rezerwujących towary dla przyszłej wysyłki do zamawiającego oddziału. Dostępne są raporty o stanie realizacji dokumentów ZamO. Integracja z aplikacją ODL – Mobilny Magazynier oraz modułem logistyki w magazynie.
- Raporty zamówień wewnętrznych ZamO wystawionych w oddziale online do innych oddziałów lub centrali.

#### Inne

- **Możliwość tworzenia spisów remanentowych w oddziałach online niezależnie od innych oddziałów.**
- **Możliwość prowadzenia sprzedaży dla indywidulanego klienta Utarg z Paragonów w poszczególnych** oddziałach.
- Zarzadzanie bazą kontrahentów z perspektywy wyłączności/niewyłączności klientów w poszczególnych oddziałach. Nowy klient zarejestrowany w oddziale staje się klientem oddziału i może nie być widoczny w innych oddziałach.

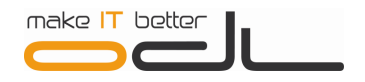

 Zarządzanie uprawnieniami poszczególnych pracowników i grup pracowników do podglądu danych osobowych i adresowych.

# **Integracje z innymi narzędziami i urządzeniami**

## Terminale płatnicze Polcard

Proces wystawiania dokumentów sprzedaży został rozszerzony o połączenie z terminalami płatniczymi.

# Kolektory (terminale) danych wspomagające pracę magazyniera

Aplikacja ODL – Mobilny Magazynie dedykowana dla przenośnych urządzeń tupu kolektory (terminale) danych służy do zarządzania logistyką pakowania i wywozu towarów.

#### Serwis eFaktur GreenPost

 Integracja systemu PolkaSQL z platformą GreenMail24 Wrocławskiej firmy GreenPost Sp. z o.o. Platforma służy między innymi do wysyłania i archiwizacji dokumentów w formie elektronicznej.

# Wagi elektroniczne

 Dzięki integracji z wagami elektronicznymi firmy AXIS system PolkaSQL pozwala na pobranie masy towarów bezpośrednio na etapie przyjmowania towaru do magazynu.

#### Sklepy internetowe

 Moduł integrujący system PolkaSQL ze sklepami internetowymi, umożliwia wdrożenie integracji z wieloma rozwiązaniami dostępnymi na rynku m.in.: i-sklep, Shoper, Marcom, Interactive, Project, Media Ambassador, itp.

#### Integracja z serwisem Google Maps

 Dzięki integracji z Google Maps system PolkaSQL pozwala na odnalezienie na mapie siedziby firmy klienta, który znajduje się w bazie danych. Funkcja pozwala też na wyznaczenie trasy dojazdu. Nie trzeba więc korzystać z zewnętrznych aplikacji, aby dowiedzieć się jaki dystans dzieli nas od klienta.

## Drukarki etykiet

 Wbudowany w system PolkaSQL moduł projektowania i druku etykiet umożliwia współpracę systemu z praktycznie każdą drukarka etykiet dostępna obecnie na rynku.

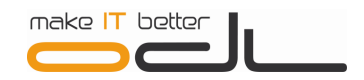

# **Ogólne usprawnienia**

# Funkcjonalne

- Możliwośd określania, które pola kartotek (np. asortymentu, kontrahentów) są obowiązkowe. Takie pola wyróżniane są kolorem.
- Widok tryb wydruku w raporcie cen cennika. Po przełączeniu widoku w tryb wydruku, można wg uznania poustawiać kolumny cennika w wygodnym dla siebie układzie, a następnie wykonać polecenia wydruku/kopiowania.
- Współużytkowanie zarządzania cenami i rabatami w cennikach: możliwość jednoczesnej pracy wielu użytkowników na tym samym cenniku a nawet na tych samych towarach. Program weryfikuje, czy cena nie była w międzyczasie zmieniana przez innego użytkownika i blokuje zapis. Dostępny jest też raport konfliktów zapisu cen dla tego samego towaru w tym samym cenniku.
- W oknach z towarami dodano szybkie wyszukiwanie po trzech kolumnach: nazwa, symbol, kod.
- Definiowanie dodatkowych parametrów pozycji i nagłówków dokumentów specyficznych dla każdego typu dokumentu. Uprawnienia użytkowników do wprowadzania i modyfikowania danych zapisanych w dodatkowych parametrach pozycji.
- Definiowanie dodatkowych parametrów asortymentu, kontrahentów, sygnatur, magazynów, dokumentów, pozycji dokumentów, itp.
- Wysyłanie do użytkowników komunikatów z wewnątrz systemu. Komunikaty są pokazywane na ekranie, lub mogą byd wysłane pocztą email. Można określid, czy email wysyłany ma byd zatrzymany i wyświetlony do decyzji/uzupełnienia dla użytkownika (np. ostrzeżenie o wystawieniu faktury dla klienta, który zalega z płatnością).
- Zarządzanie uprawnieniami nie dla pojedynczych pracowników a dla grup pracowników.
- W trakcie wystawiania dokumentu typu Korekta błędu pozycje JEST stają się czerwone i wytłuszczane w sytuacji gdy nastąpiła w nich jakaś modyfikacja.
- Możliwośd skonfigurowania działania programu tak, by pamiętany był ostatnio podany zakres dat raportów.
- Do podglądu podświetlonego rekordu (dokumentu, asortymentu, kontrahenta, pozycji dokumentu, kwitu, itp.) możliwość użycia klawisza SPACJA.
- **Możliwość określania różnych cen dla różnych rozmiarów danego modelu towaru.**
- Raport stanów danego modelu w rozbiciu na magazyny i rozmiary.
- Raport stanów danego modelu w magazynie w trakcie wystawiania dokumentu.
- Własnośd typu dokumentu odpowiadająca za proces usuwania pozycji z dolnej listy w trakcie wystawiania dokumentu.
- **Możliwość wyłączenia pytania podczas wystawiania dokumentu dostawy, czy wystawić według faktury** zakupu.
- Możliwośd definiowania domyślnego uporządkowania typów zapłaty (kolejności wyświetlania) w oknie parametrów kontrahenta.
- Przyspieszona reakcja programu na zmiany cen i ich zapisu do bazy danych w oknie modyfikacji cen cennika.
- $\blacksquare$  Możliwość umieszczania opisów grup towarowych.
- " W sieci oddziałów Off-Line możliwość konfiguracji pracy Centrali w taki sposób, że oddziały wystawiają tylko dokumenty Wz, a centrala wystawia do nich faktury.
- Możliwośd konfiguracji tak aby domyślnie raporty pokazywały się bez automatycznego podsumowania, co znacznie przyspiesza wyświetlanie raportów.

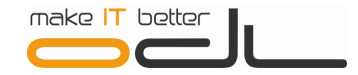

- Konfiguracja drukowania pieczątki firmy na wydrukach raportów.
- Możliwość wyboru sortowania kolumn raportu klawiszem F2.

# Rozbudowa interfejsu

- Wybieranie dat za pomocą kalendarza.
- Możliwość kolorowania kolumn, wierszy i poszczególnych cel raportów.
- Wyraźne okienko wyświetlające aktualnie wyszukiwany tekst w raporcie.
- Konfigurowanie treści wyświetlanej w tytułowym pasku okien. Pasek może zawierać nazwę oddziału, nazwę bazy danych, stanowisko, dane osoby zalogowanej.

# **Księgowość**

#### Księgowanie

- Księgowanie w module FK listy dokumentów Pz dowiązanych do faktury zakupu.
- Rozbudowano konfigurację formatu numeru dokumentu na potrzeby księgowania w module FK.
- **-** Możliwość tworzenia zbiorówek faktur zakupu.
- **Możliwość tworzenia zbiorówek wszelkich dokumentów magazynowych.**
- **Możliwość decydowania, czy zbiorówki mają być grupowane po kliencie / magazynie.**
- Dane o kwotach na odwrotne obciążenie księgowane w module FK.

#### Statusy dokumentów (zatwierdzono, wysłano itp.)

Rozbudowano moduł zarządzania dostępem działu FK do księgowania zdarzeń gospodarczych oraz działu handlowego do modyfikacji danych podlegających księgowaniu.

# **Dostosowania do aktualnych przepisów**

#### Odwrotne obciążenie

- Możliwość zakupów i sprzedaży towarów i usług na odwrotne obciążenie.
- Wystawiane mieszanych dokumentów na odwrotne obciążenie.
- **Możliwość określenia, czy dana firma kupuje towary zawsze na odwrotne obciążenie.**
- Dodatkowe kryteria filtrowania w raporcie dokumentów ze względu na odwrotne obciążenie VAT, stan zafiskalizowania, stan umieszczenia w zbiorówce księgowej i inne.

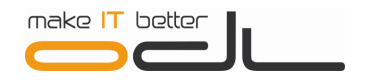

#### Inne

- **Możliwość tworzenia zestawień VAT zakupów i ich korekt w rozbicie na stawki VAT.**
- **Możliwość tworzenia korekt zbiorczych faktur sprzedaży i faktur zakupu. Wybór czy korekty zbiorcze** wpływają czy nie na ceny przyszłych zwykłych korekt.
- Na wydruku dokumentów sprzedaży z 2014 roku drukuje się napis 'Data dostawy' zamiast 'Data sprzedaży'. Możliwość określenia własnej treści tego napisu.
- Możliwość zmiany maksymalnej liczby pozycji dokumentu ZV z 7 na inną.

W przypadku pytań firma ODL i jej Partnerzy pozostają do Państwa dyspozycji.

Kontakt do ODL: 22 664 56 61 | 22 664 07 51 | 22 664 08 47 | 22 664 24 16 email: [serwis@odl.com.pl](mailto:serwis@odl.com.pl)